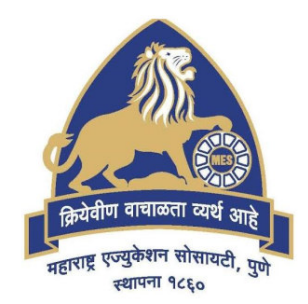

# **MES Garware College of Commerce, Pune, India (Autonomous)**

# **Affiliated to Savitribai Phule Pune University, Pune**

**Choice Based Credit System - CBCS (2021 Pattern) With effect from Academic Year 2021-22** 

> **Degree Programme of Master of Commerce (M.Com)**

> > **Course Contents Semester II**

*Course Contents – M. Com (Semester II) 1*

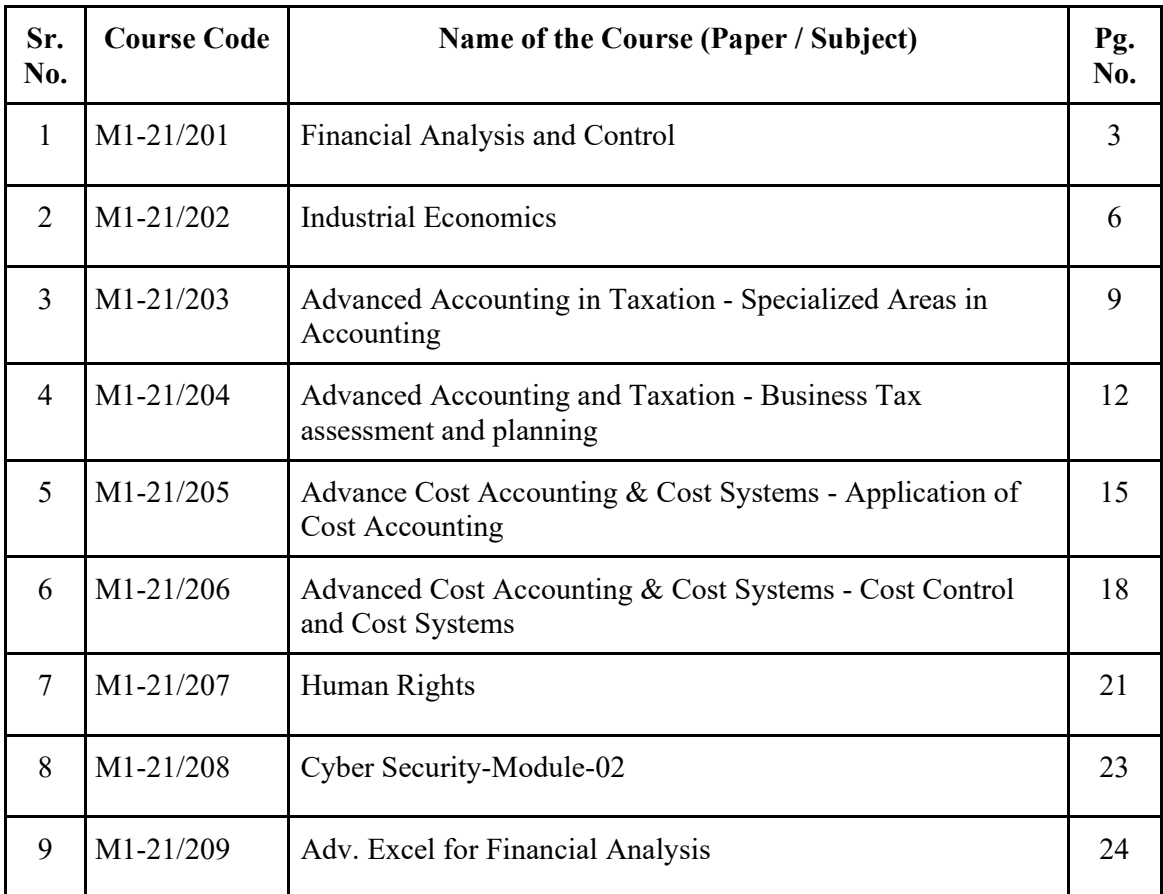

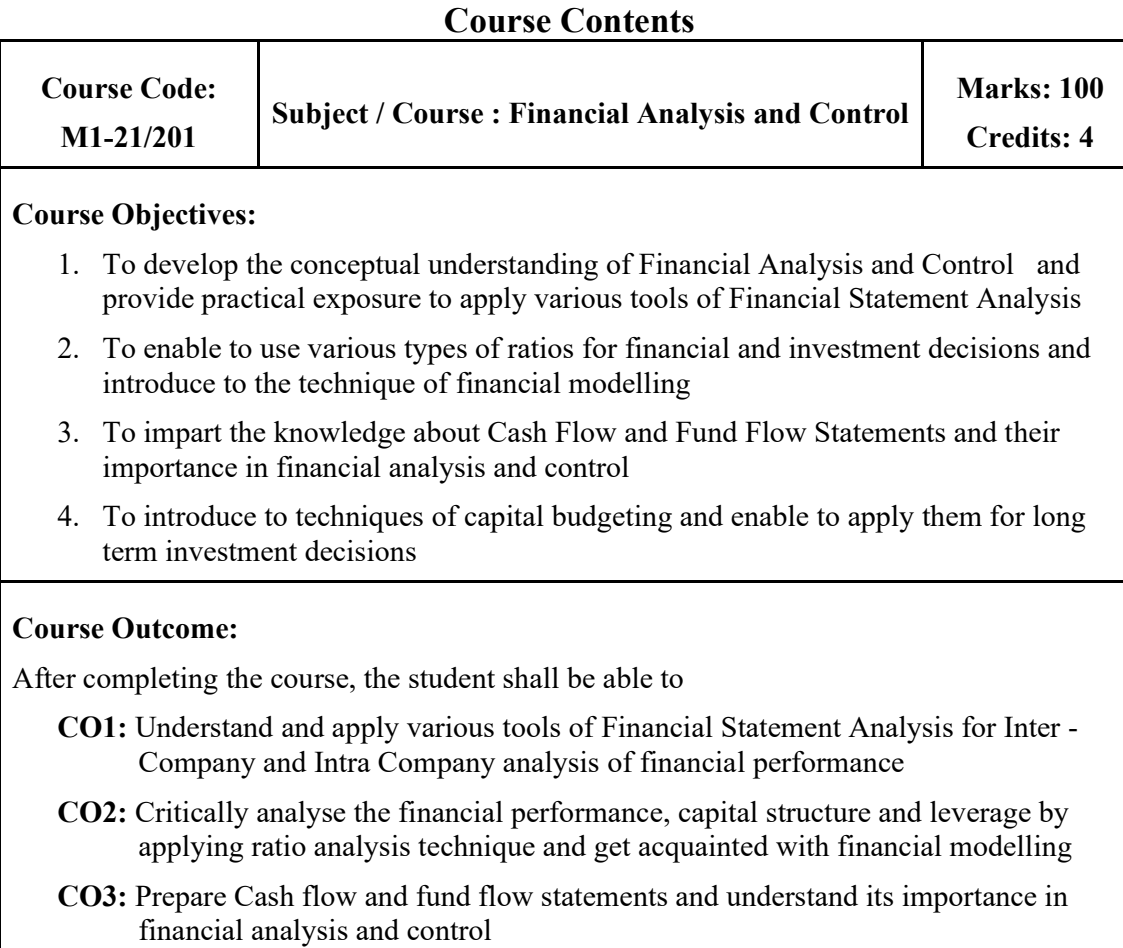

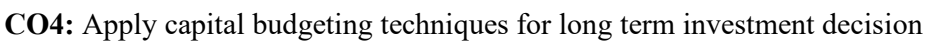

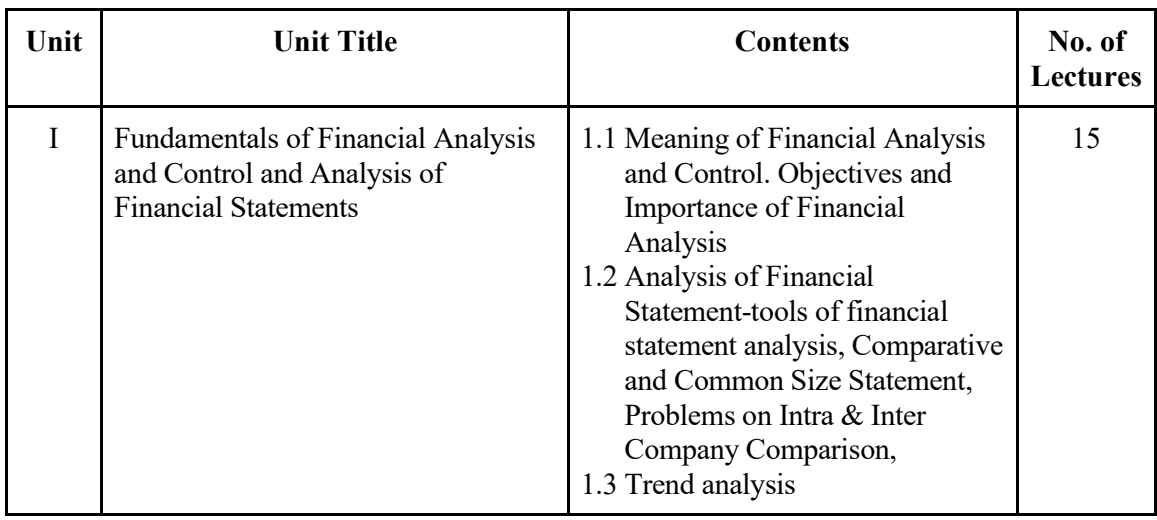

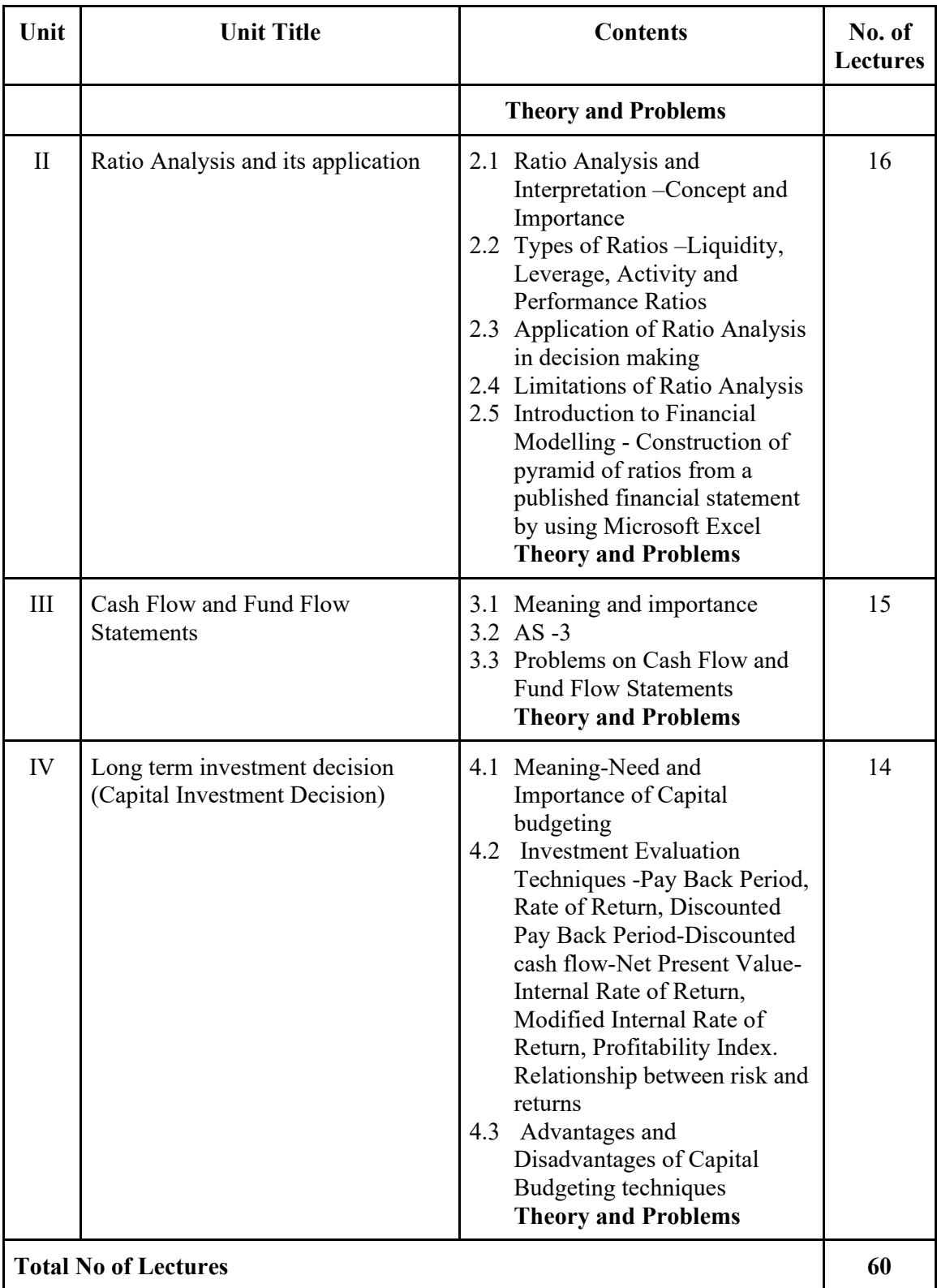

#### **Suggested Readings :**

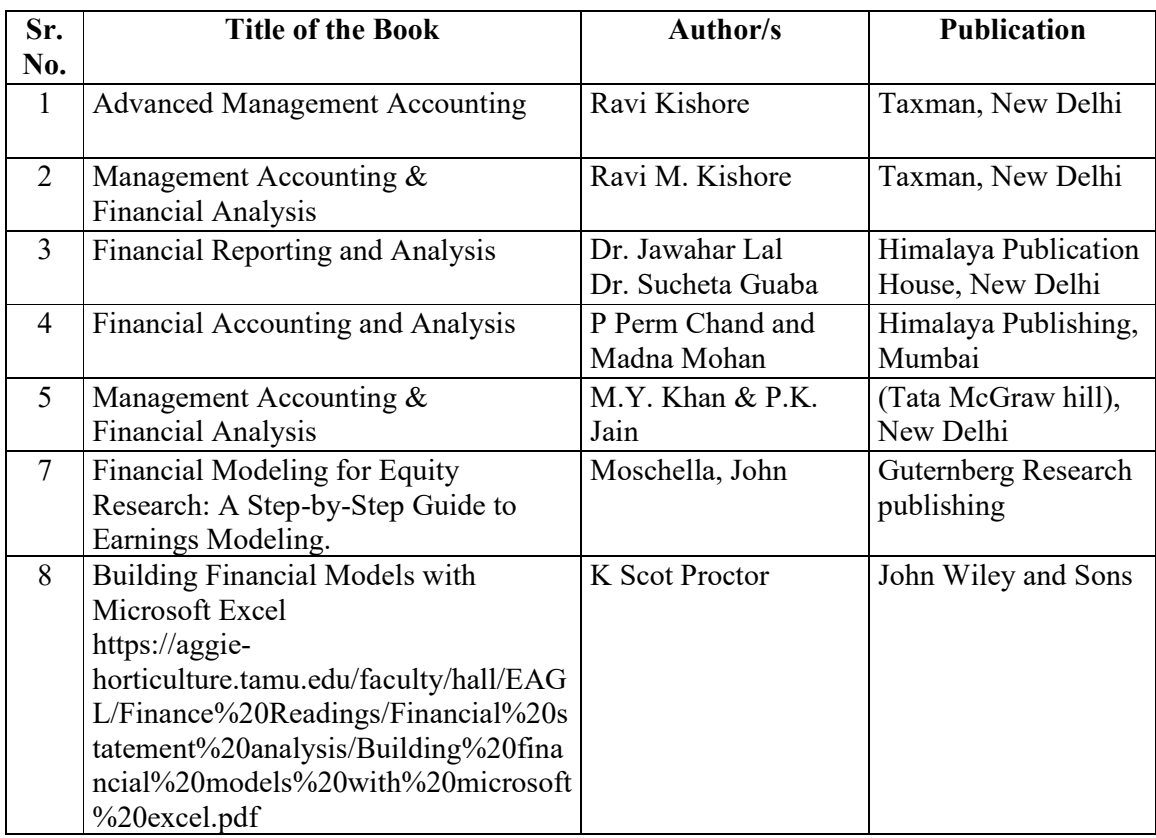

#### **Note :**

#### **1. Weightage to Theory and Problems**

30 % of marks for Theory & 70 % of marks for Practical problems

#### **2. Area of practical problems**:

- 1) Comparative and Common Size Statement
- 2) Trend analysis
- 3) Ratio Analysis–Liquidity, Leverage, Activity and Performance Ratios
- 4) Cash Flow and Fund Flow Statements
- 5) Investment Evaluation Techniques -Pay Back Period, Rate of Return, Discounted Pay Back Period-Discounted cash flow-Net Present Value-Internal Rate of Return, Modified Internal Rate of Return, Profitability Index.

## **Course Code: M1-21/202**

#### **Course Objectives :**

- 1. To provide the knowledge to the students in core & specialized area of Industrial Economics
- 2. To make students aware about industrial location, regional imbalance and measures taken by the Government to create balance industrial growth.
- 3. To understand industrial productivity, efficiency and scale of production.
- 4. To make students inquisitive about changing industrial policy, enlarged availability of financial resources and its impact on industrial growth in India.

#### **Course Outcome :**

After completing the course, the student shall be able to

- **CO1:** Get the basic information & knowledge about the specialized area of Industrial Economics.
- **CO2:** Identify the development in various aspects of industrial location and the aspects of regional imbalance and balanced industrial growth.
- **CO3:** Analyze existing industrial productivity, efficiency, scale of production and know the probable measures for improvement.
- **CO4:** Think logically about factors encouraging industrial growth, availability of financial sources and get inspiration for the further quest on the basis of research.

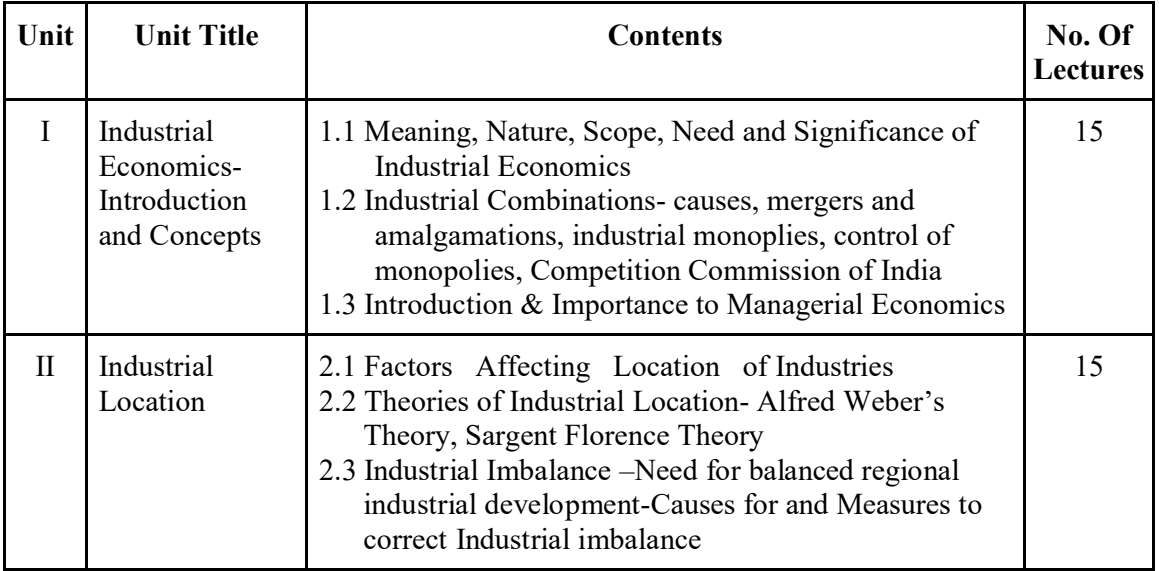

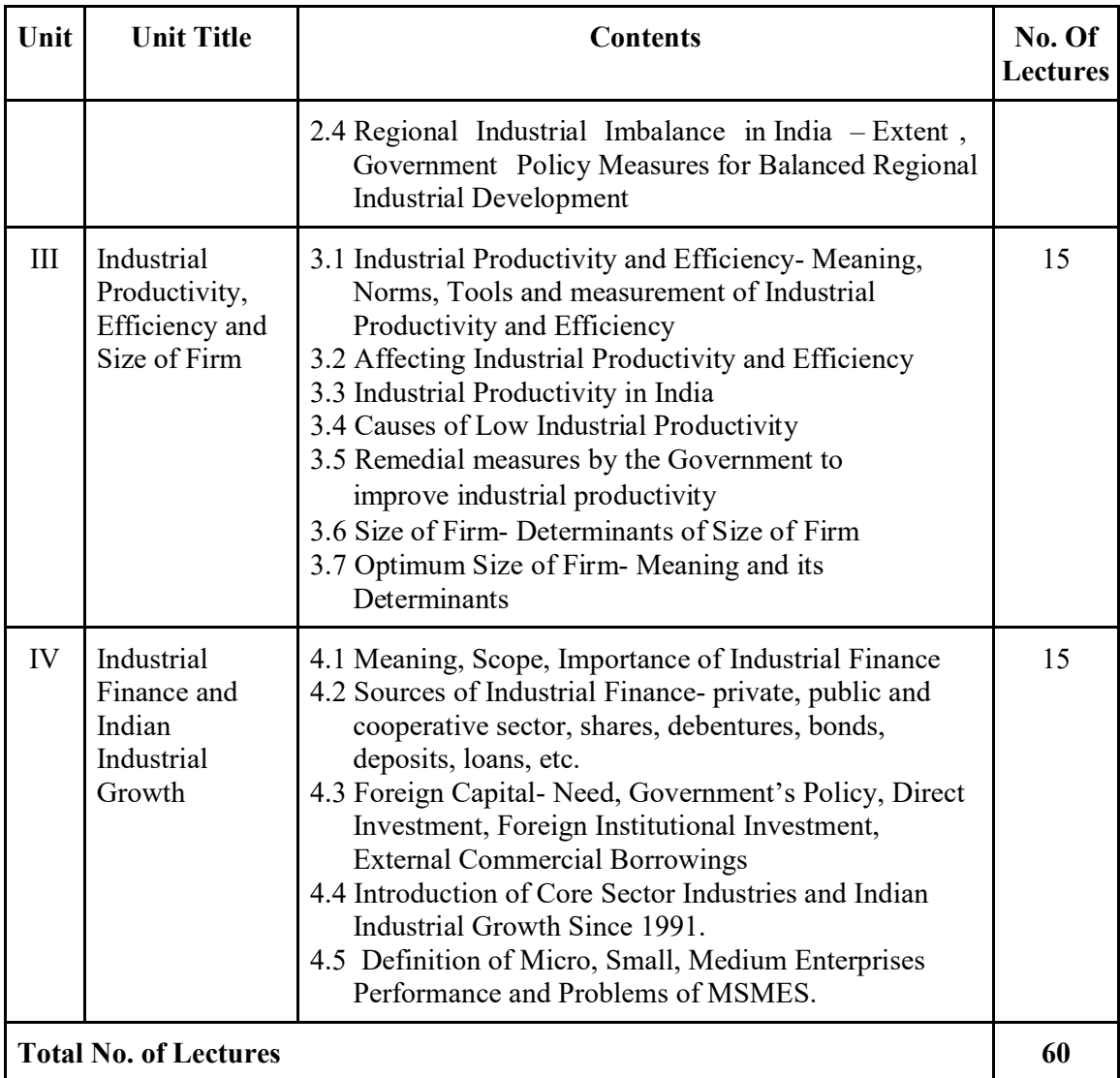

## **Suggested Readings:**

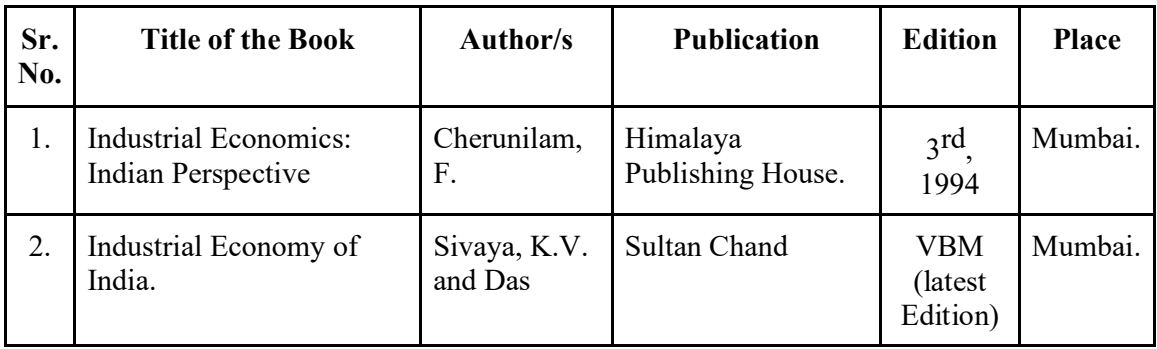

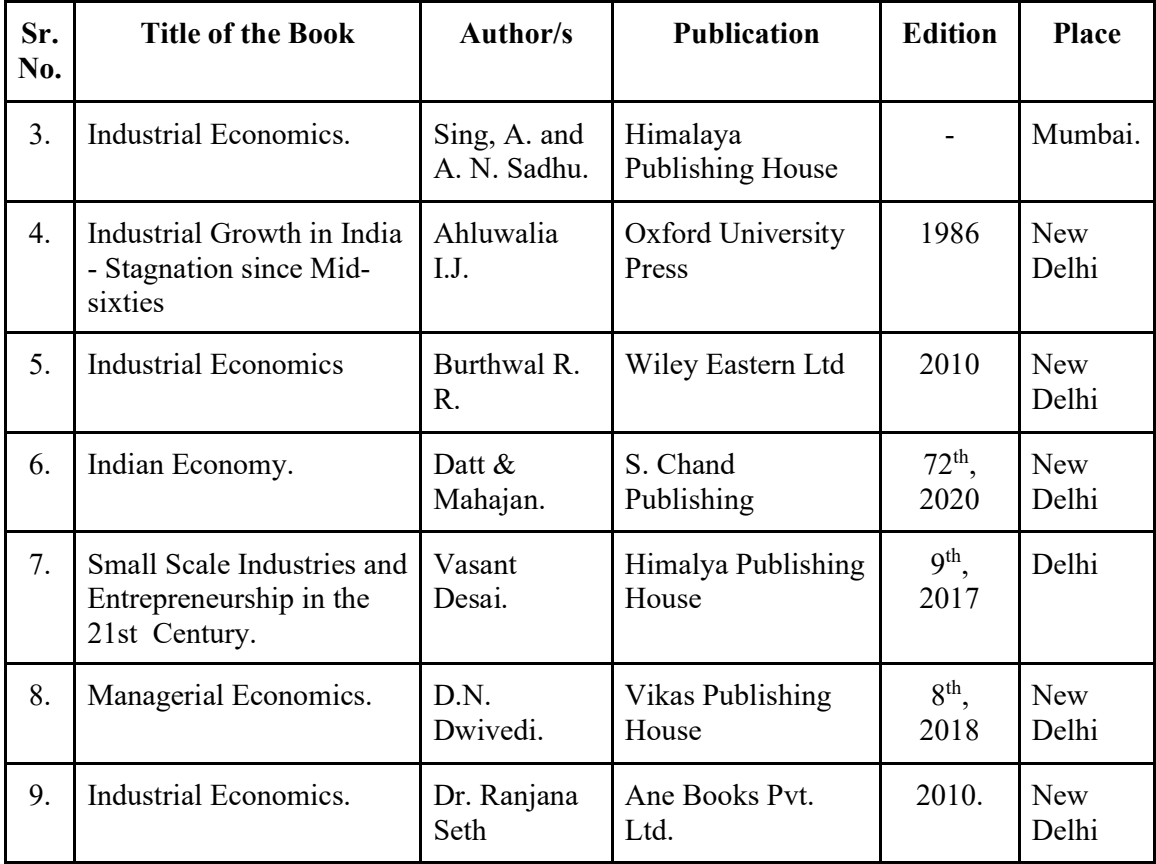

## **Suggested Web / E-Learning Resources:**

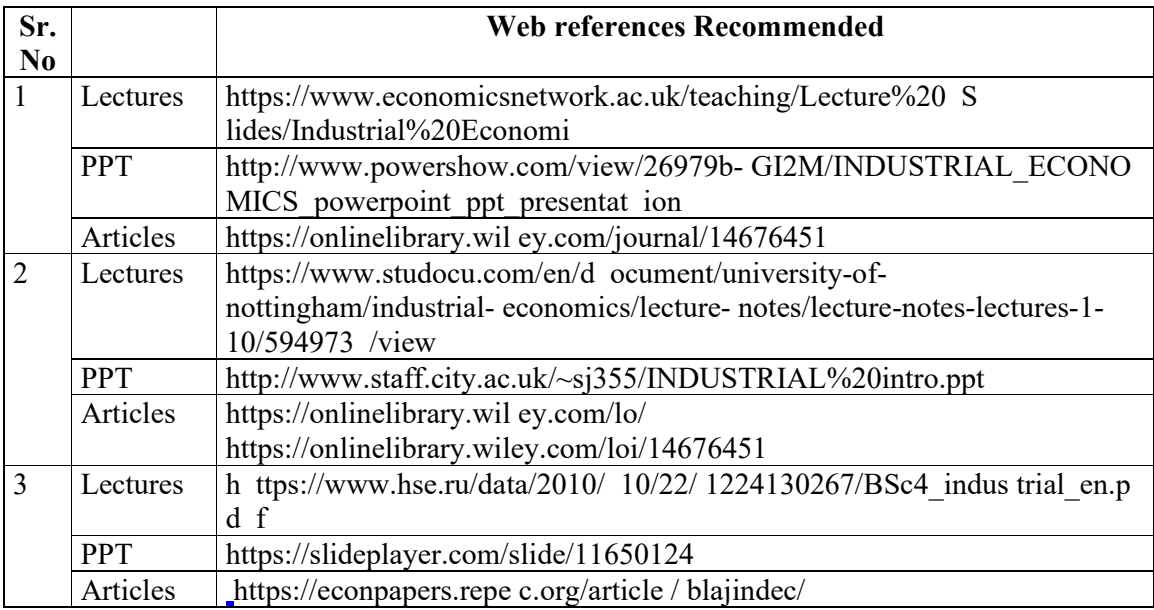

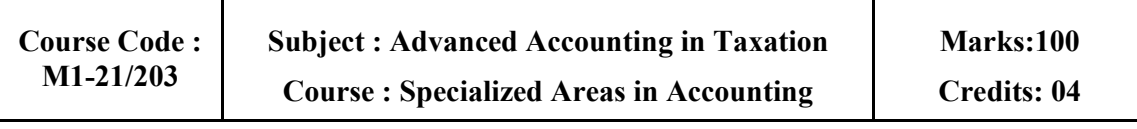

#### **Course Objectives :**

- 1. To understand the application of advanced specialized accounting practices in the field of modern business and profession
- 2. To enhance the knowledge on corporate restructuring which are essentially mean to attain greater market share, acquire additional brand and create new synergies
- 3. To acquaint the information regarding Hotel Accounting, Hospital Accounting, Transport Accounting and Fund-based Accounting.
- 4. To acquaint the knowledge of Accounts and Records under GST Act

#### **Course Outcome :**

After completing the Course, the student shall be able to:

- **CO1:** Understand the accounting for Construction Contracts and prepare the Contract Accounts
- **CO2:** Understand the Accounting for Amalgamation, Absorption and Internal Reconstruction.
- **CO3:** Acquaint with Hotel Accounting, Hospital Accounting, Transport Undertakings Accounting Fund-based Accounting to create an avenue for employment in the Academics and also to benefit Industry
- **CO4:** Understand the Accounts and Records under GST Act

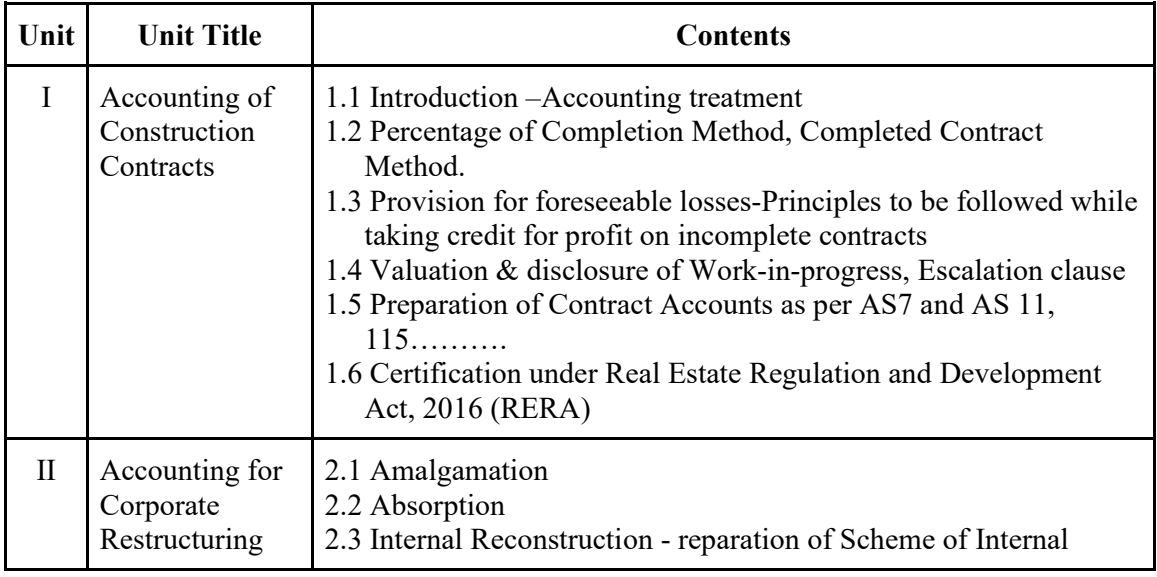

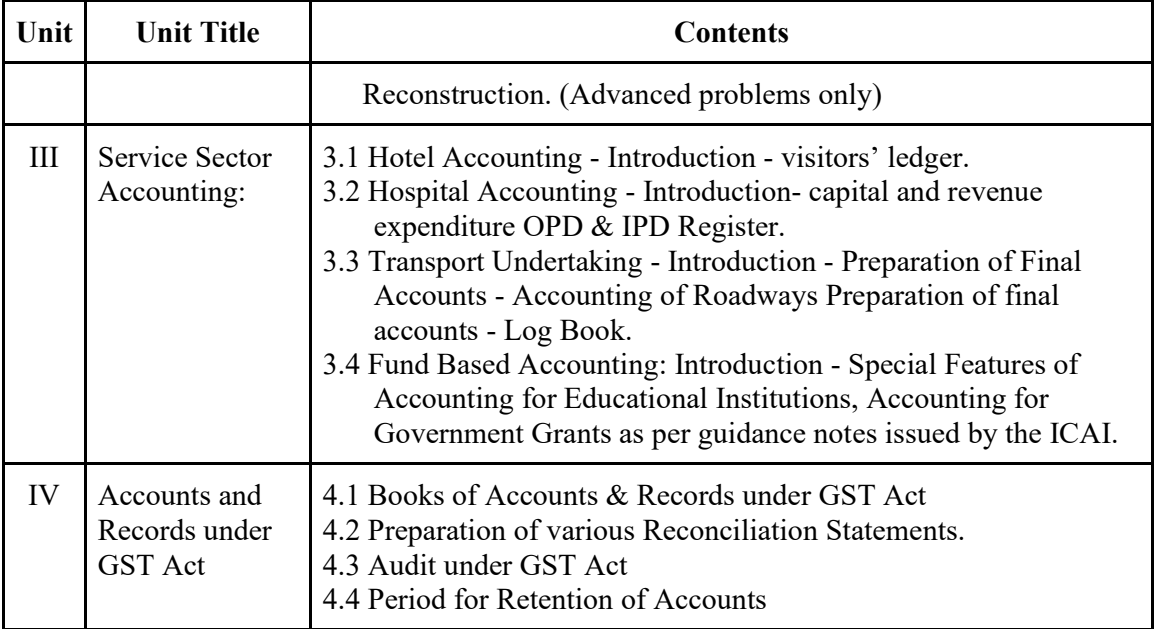

## **Suggested Readings:**

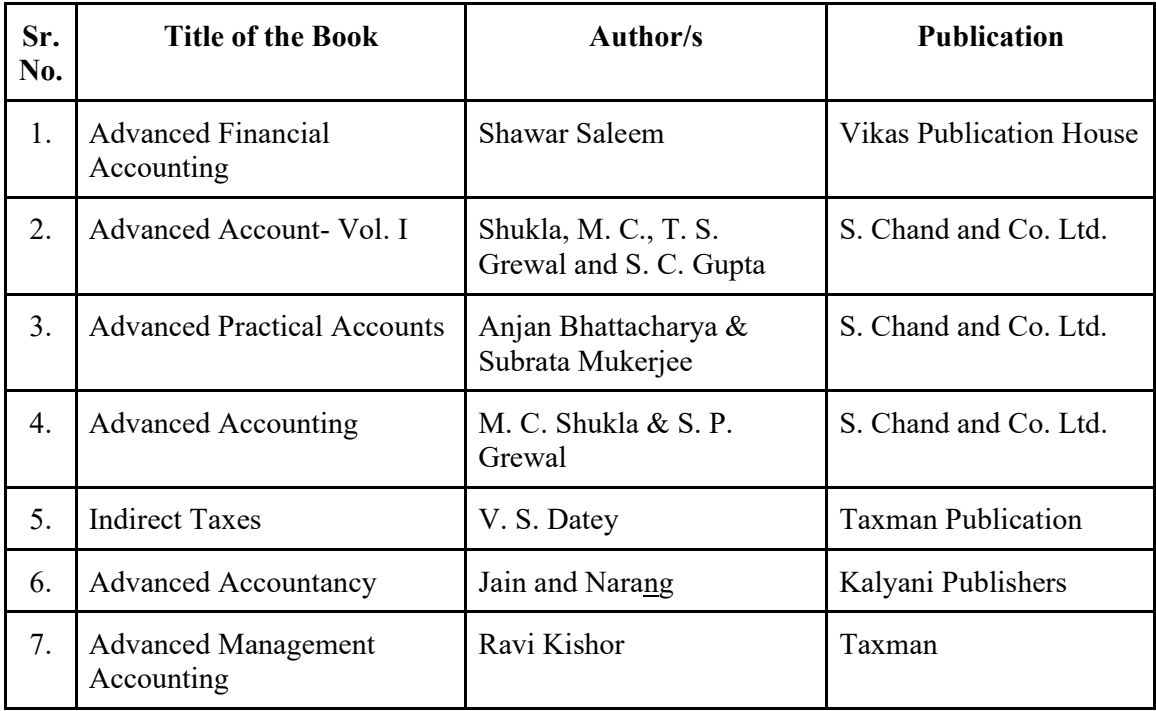

## **Suggested Web/E-Learning Resources :**

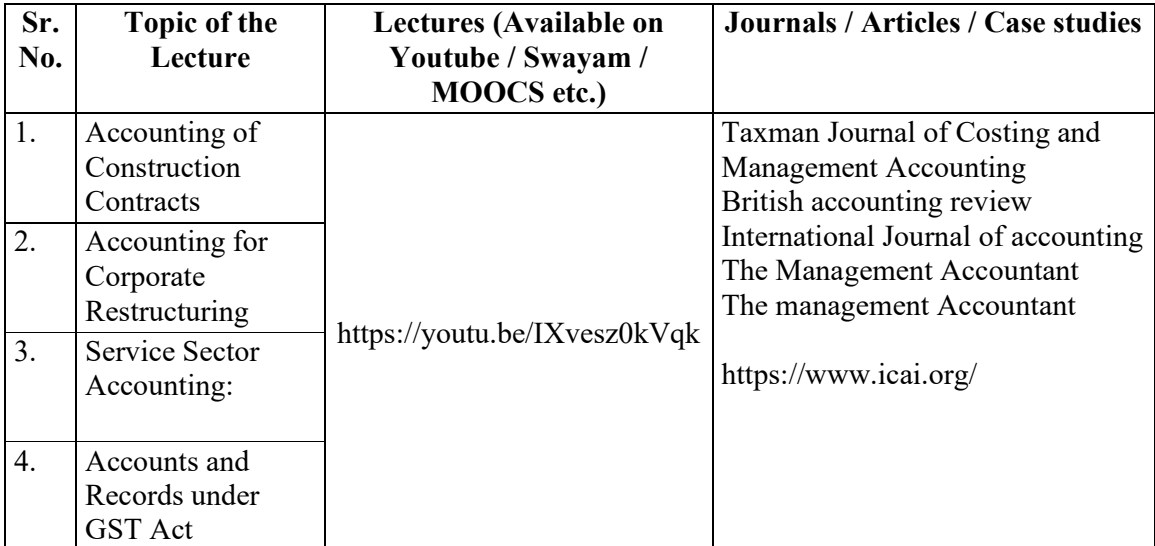

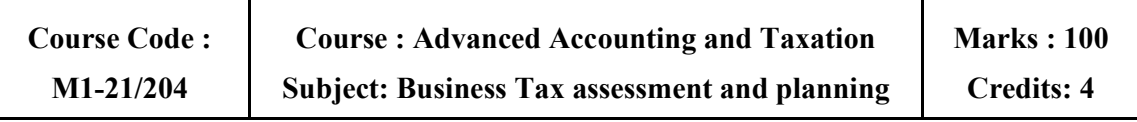

#### **Course Objectives :**

- 1. To provide insight on Income Tax Act for computation of income of Partnership Firm, Co-Operative society and Charitable Trust.
- 2. To impart knowledge about provisions of set off and carry forward of losses and procedural aspects related with returns and assessment.
- 3. To acquaint with concept of tax planning and management.
- 4. To provide exposure to various concepts under Goods and Service Tax (GST) Act and Customs Act

#### **Course Outcome :**

- **CO1:** Compute income of Partnership firm, Co-Operative Society and Charitable Trust
- **CO2:** Understand provisions of Set off and carry forward of losses and all procedural aspects related with returns and assessment.
- **CO3:** Understand concept and significance of tax planning and management.
- **CO4:** Understand various concepts under GST Act and Customs Act and compute GST liability.

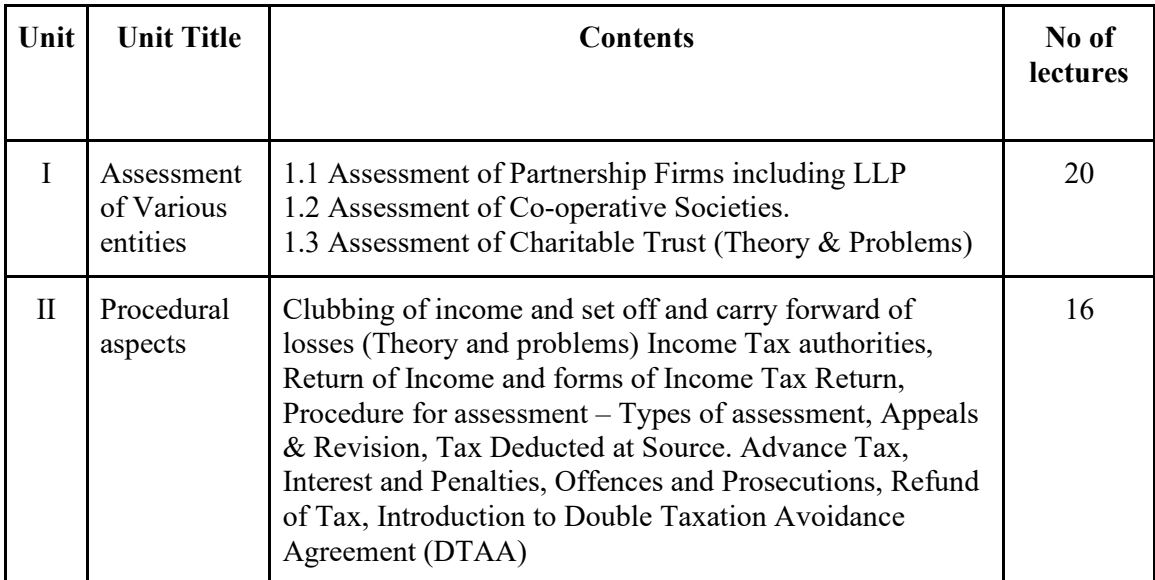

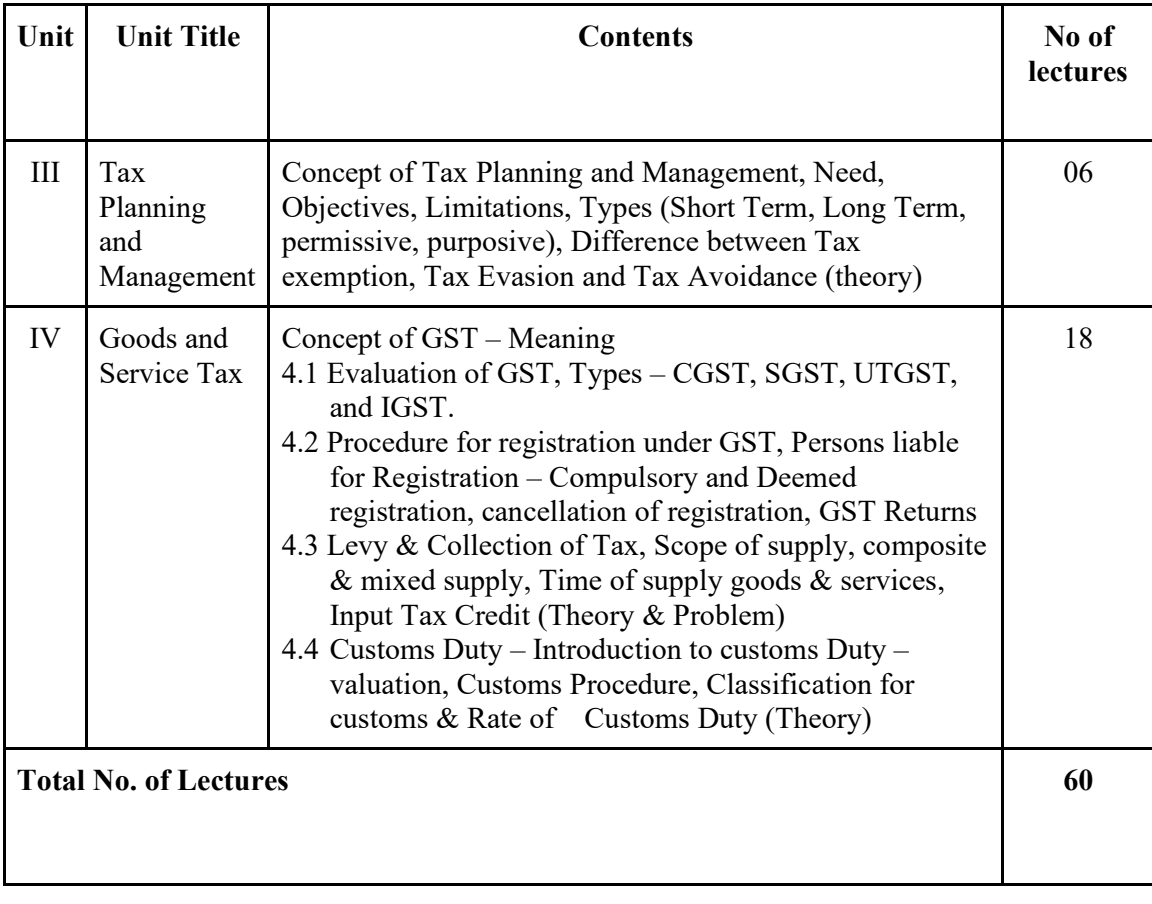

## **Suggested Readings :**

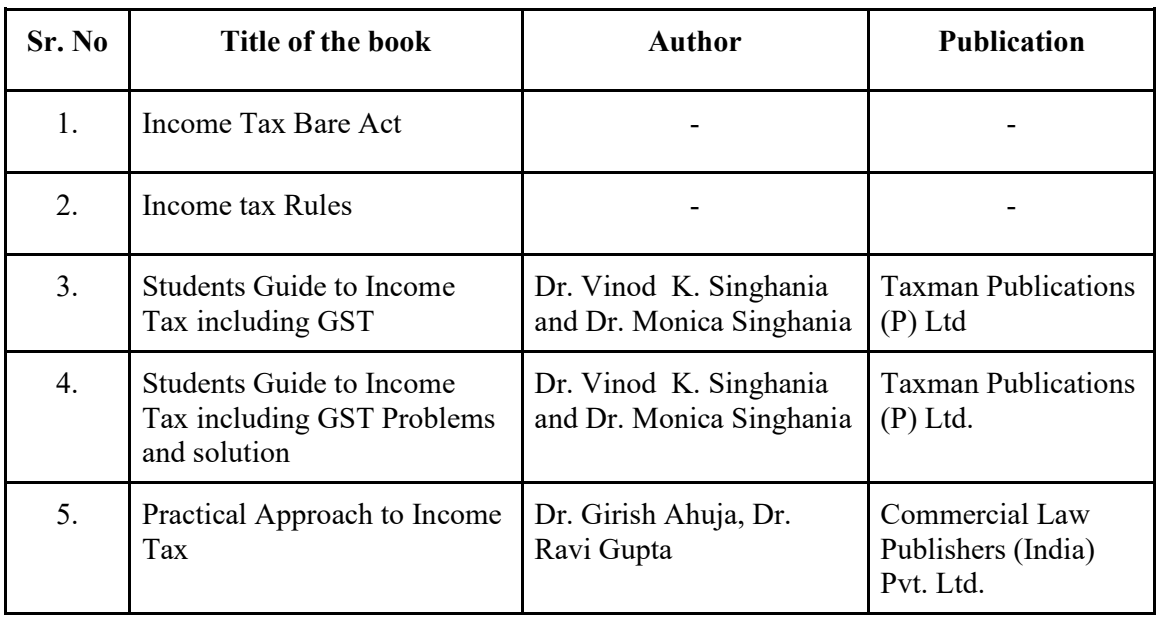

#### **Web Links:**

- 1. www.icai.org
- 2. www.icsi.edu
- 3. www.icmai.in

#### **Note:**

Finance Act & amendments in taxation law enacted immediately preceding the Academic Year will be applicable.

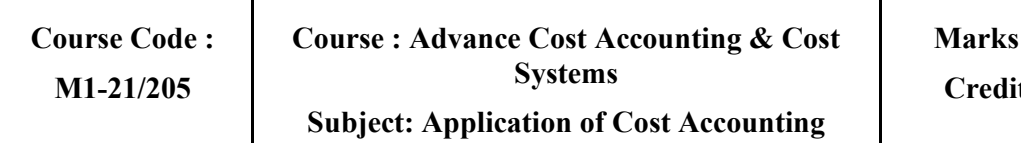

#### **Course Objectives :**

1. To introduce to the concept of integral and non-integral cost accounting.

2. To provide insight on Product Life Cycle Costing and Value Chain Analysis.

3. To develop the understanding about Cost Allocation & Activity Based Costing.

4. To develop in-depth understanding of Transfer Pricing and Target Costing.

#### **Course Outcome :**

**CO1:** Understand the concept of integral and non-integral cost accounting.

**CO2:** Get insight of Product Life Cycle Costing and Value Chain Analysis.

**CO3:** Understand the Cost Allocation & Activity Based Costing.

**CO4:** Understand in-depth the concept of Transfer Pricing and Target Costing.

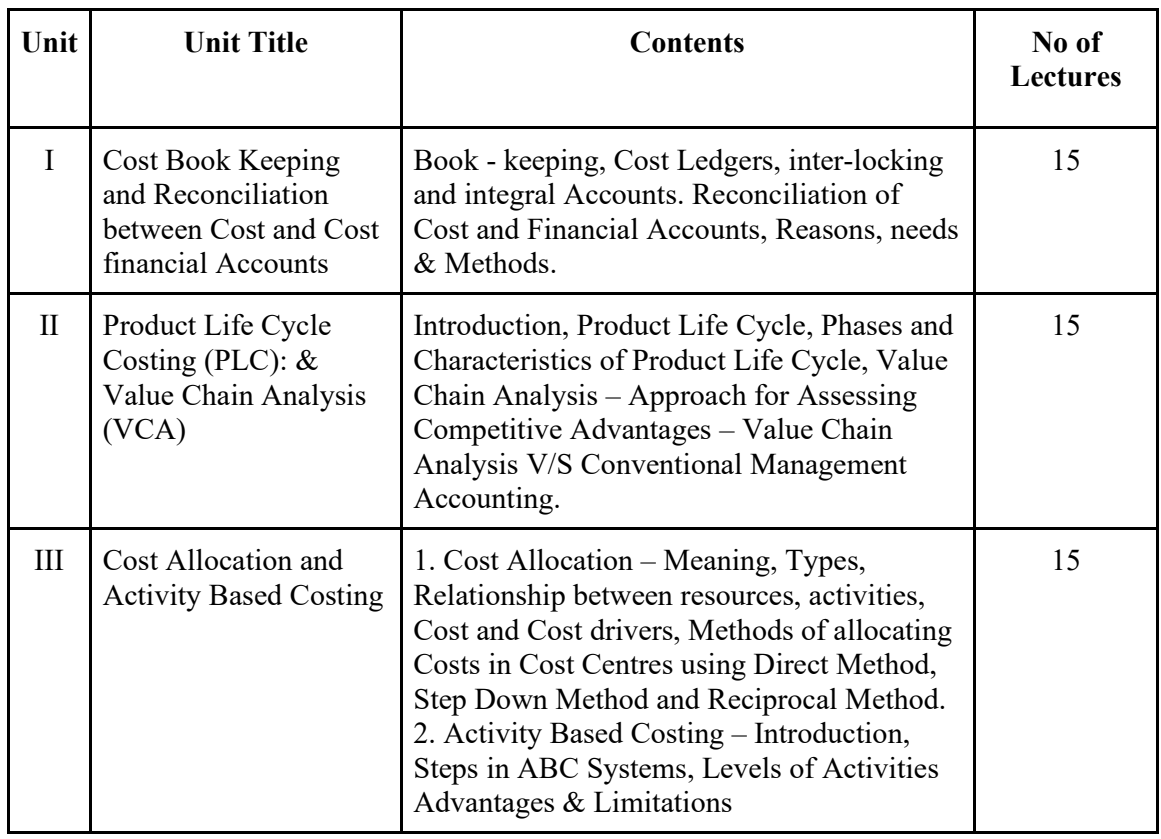

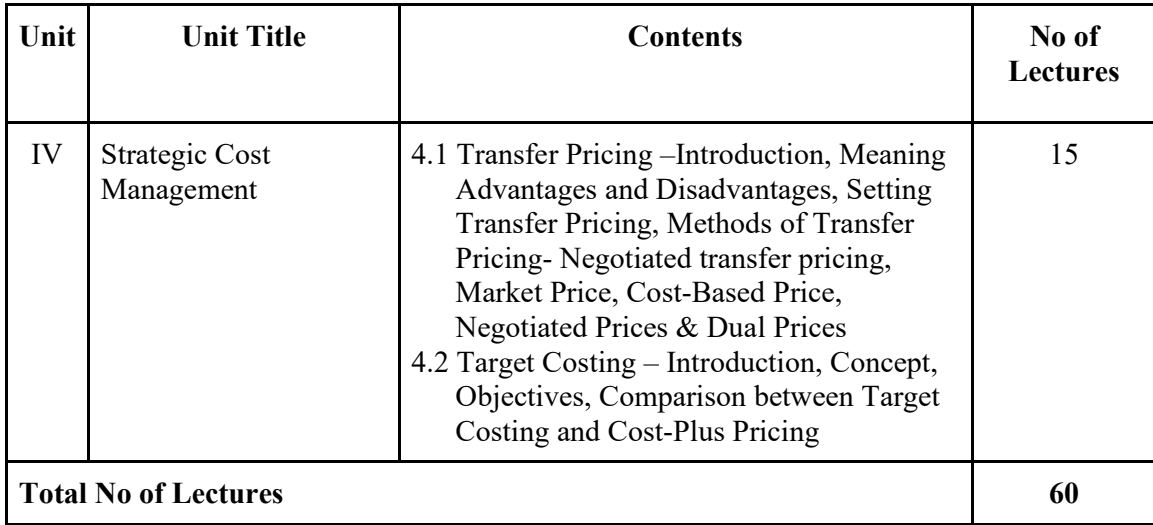

## **Suggested Readings:**

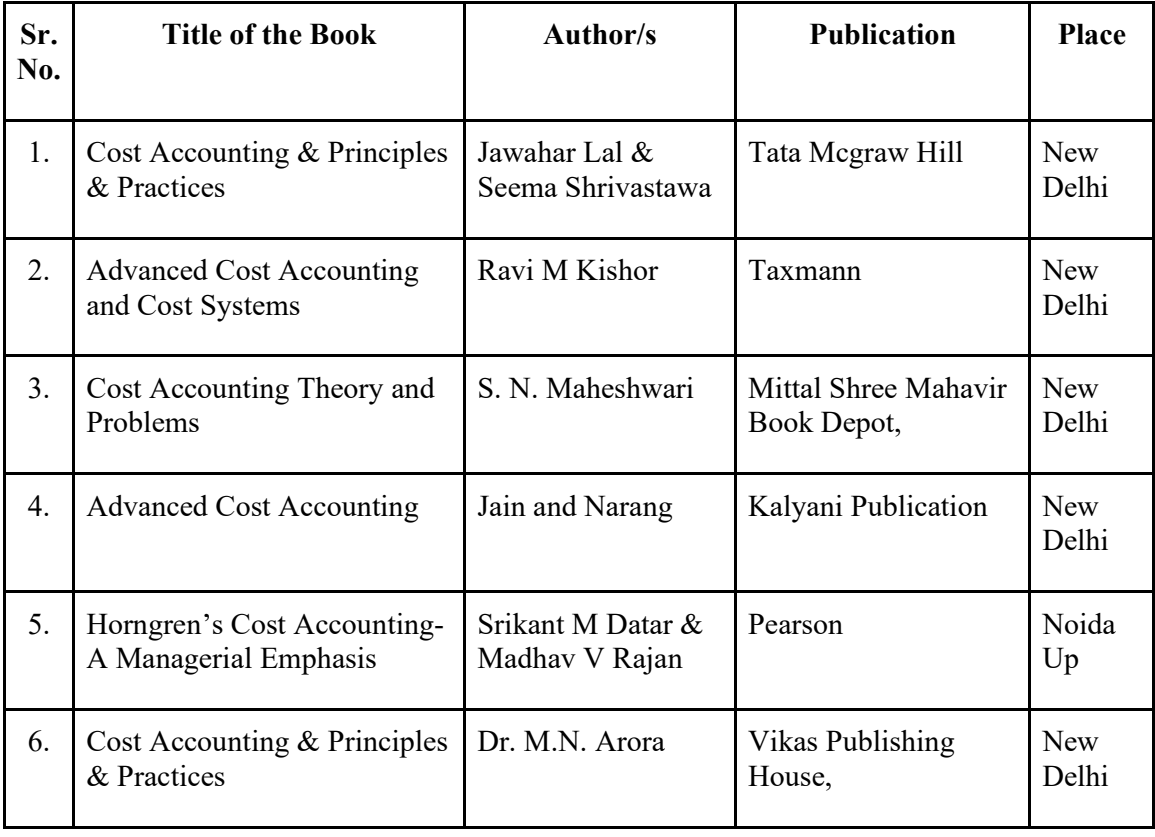

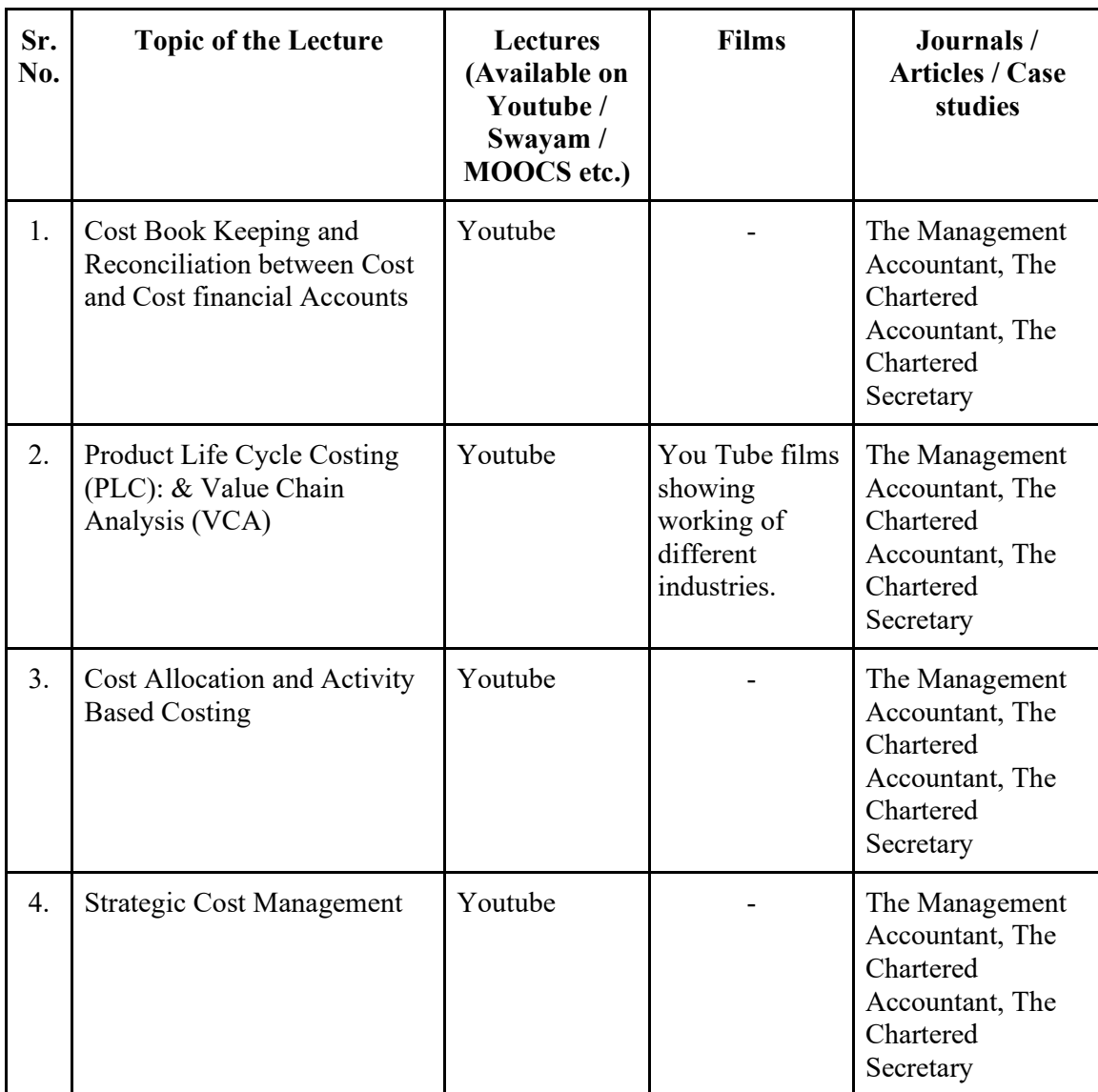

## **Suggested Web / E-Learning Recourses :**

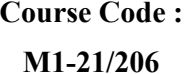

#### **Course Objectives:**

- 1. To acquaint the students with practical application of Marginal Costing and Break Even Analysis
- 2. To impart the knowledge of pricing decisions and strategies
- 3. To enable to understand the process of designing and installing the costing System
- 4. To enable to understand the applicability of cost control and cost reduction techniques

#### **Course Outcome :**

After completing the course, the student shall be able to

- **CO1:** Get acquainted with practical application of Marginal Costing and Break Even Analysis
- **CO2:** Understand, compare the implications of pricing decisions and pricing strategies
- **CO3:** Understand the Process of designing and installing the Costing System
- **CO4:** Understand the applicabllity of cost control and cost reduction techniques

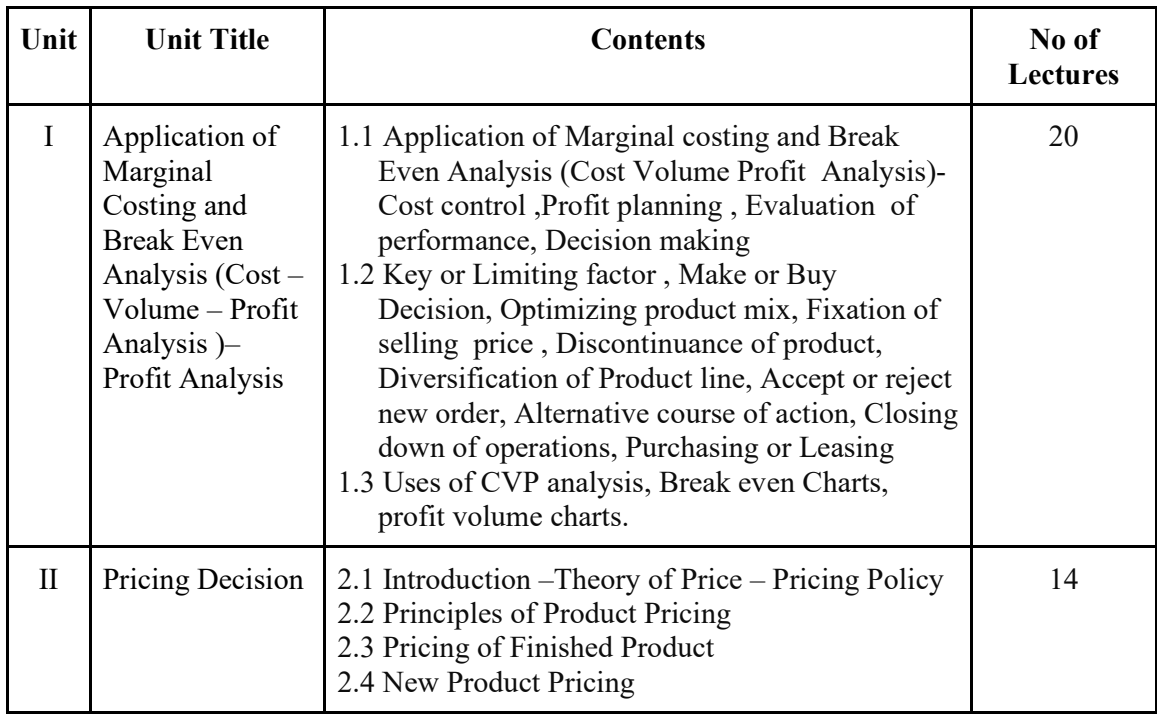

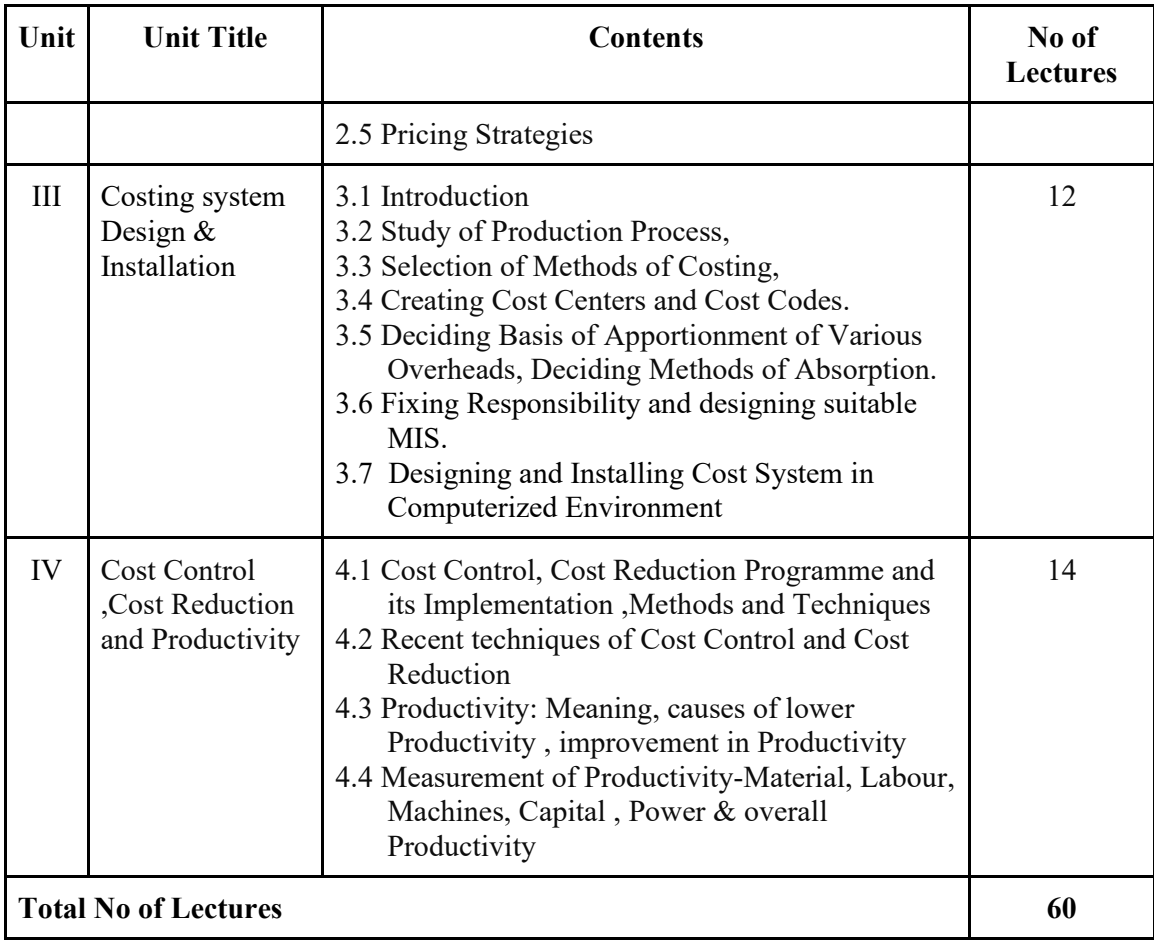

## **Suggested Readings:**

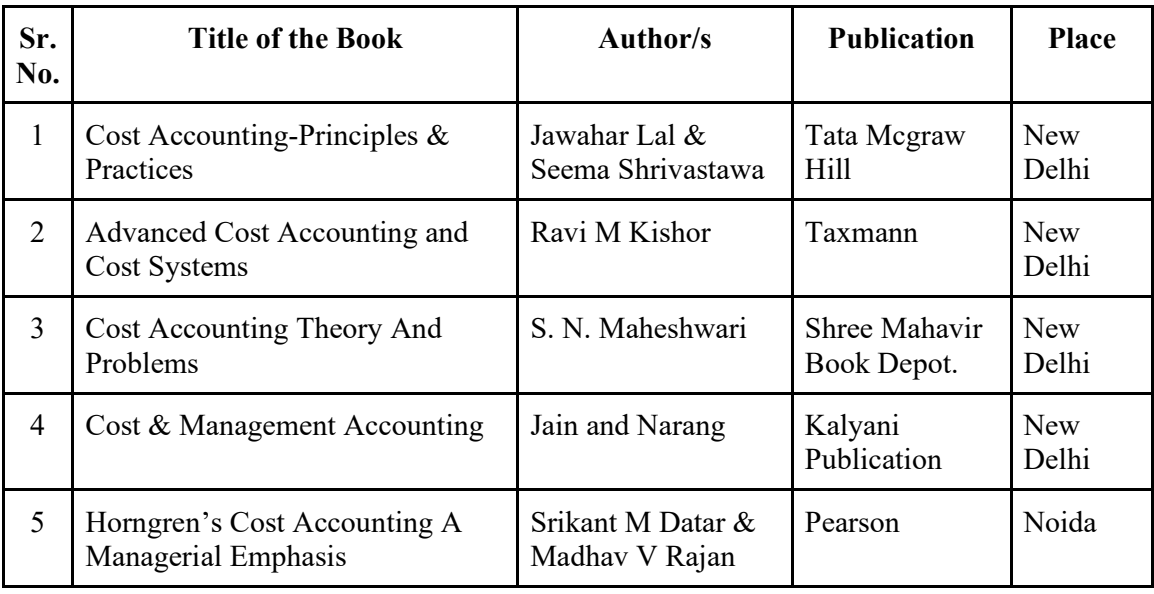

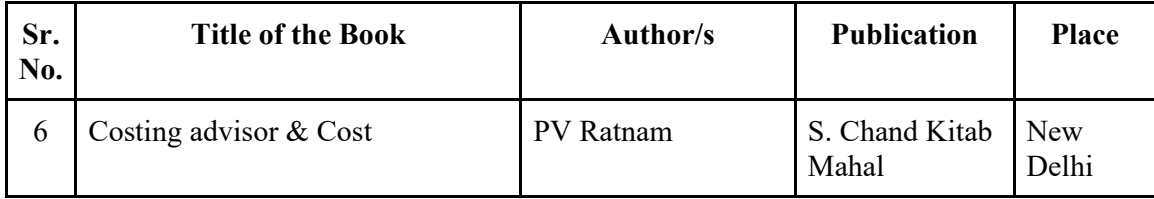

#### **Suggested Web/E-Learning Resources:**

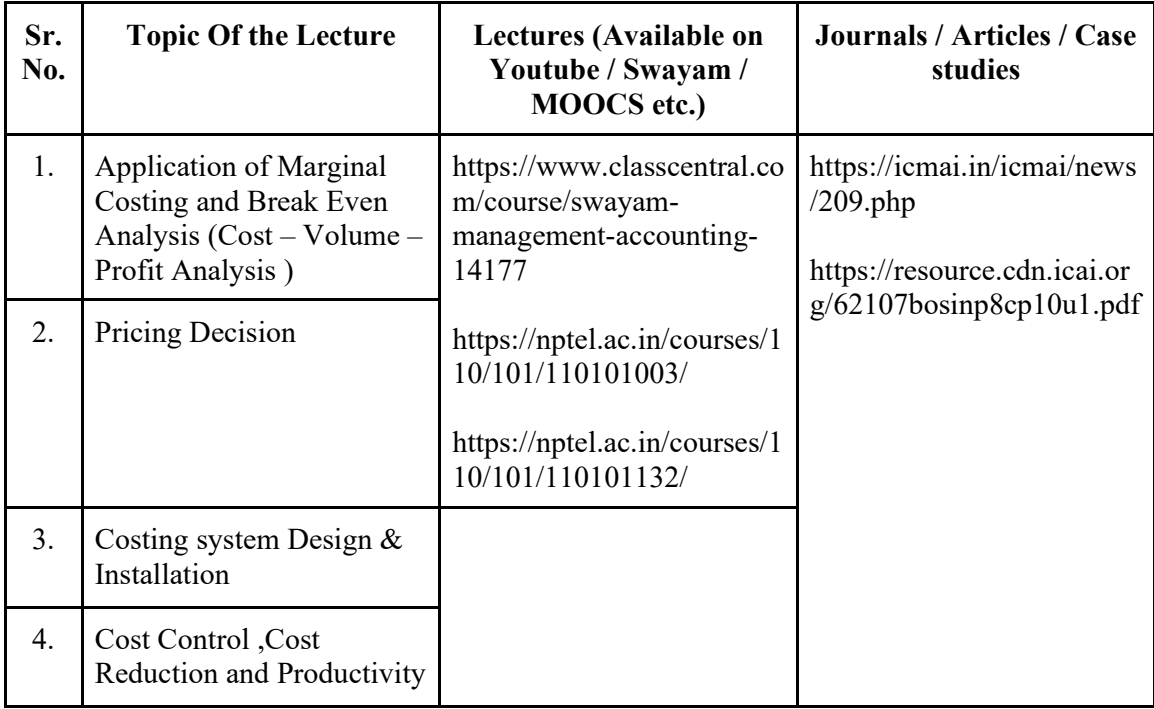

**Note :** 

## **1. Weightage to Theory and Problems**

30 % of marks for Theory & 70 % of marks for Practical problems

## **2. Area of practical problems**:

- 1. Marginal costing ,Break Even Analysis, Short term decisions
- 2. Pricing decisions
- 3. Productivity.

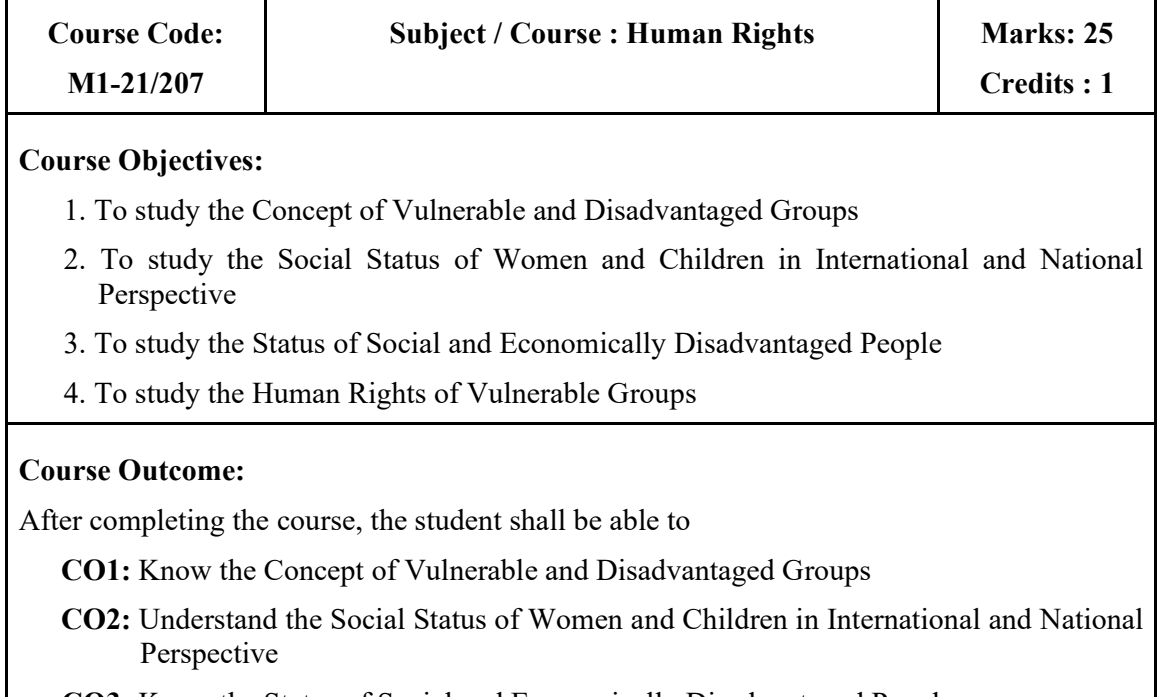

**CO3:** Know the Status of Social and Economically Disadvantaged People

**CO4:** Understand the Human Rights of Vulnerable Groups

 $\mathsf{r}$ 

### **Module 2: Human Rights of Vulnerable and Disadvantaged Group**

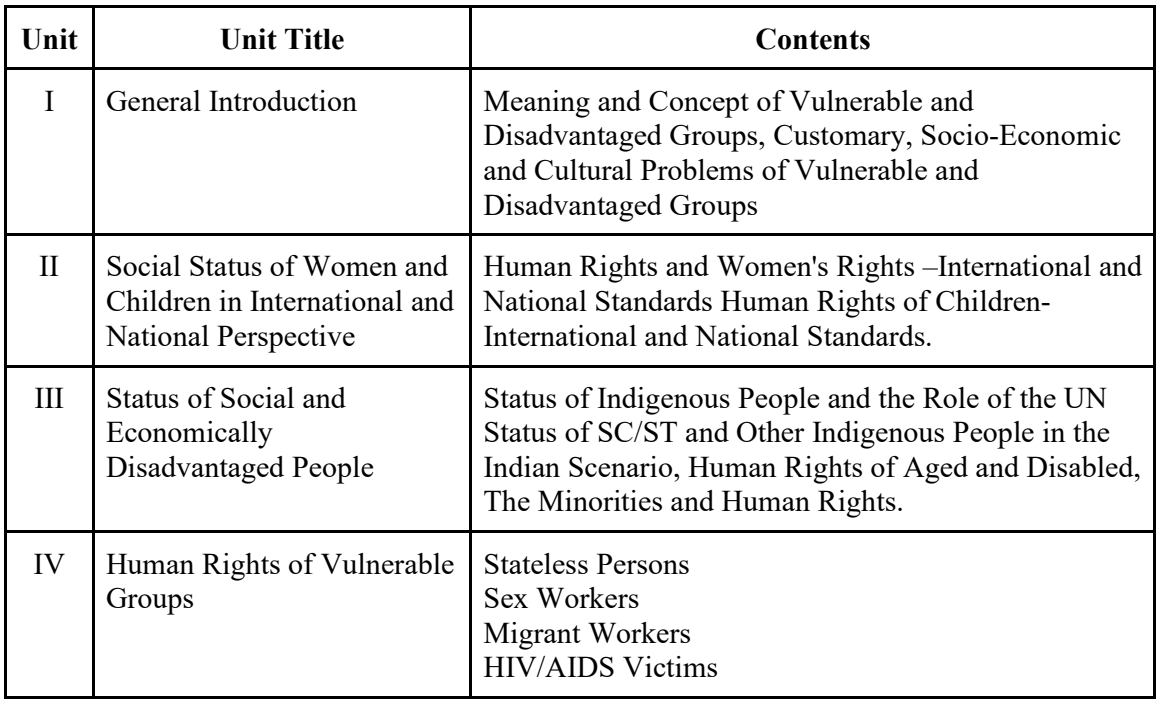

٦

## **Evaluation:**

- (1) 10 marks Assignment
- (2) 10 marks MCQ test

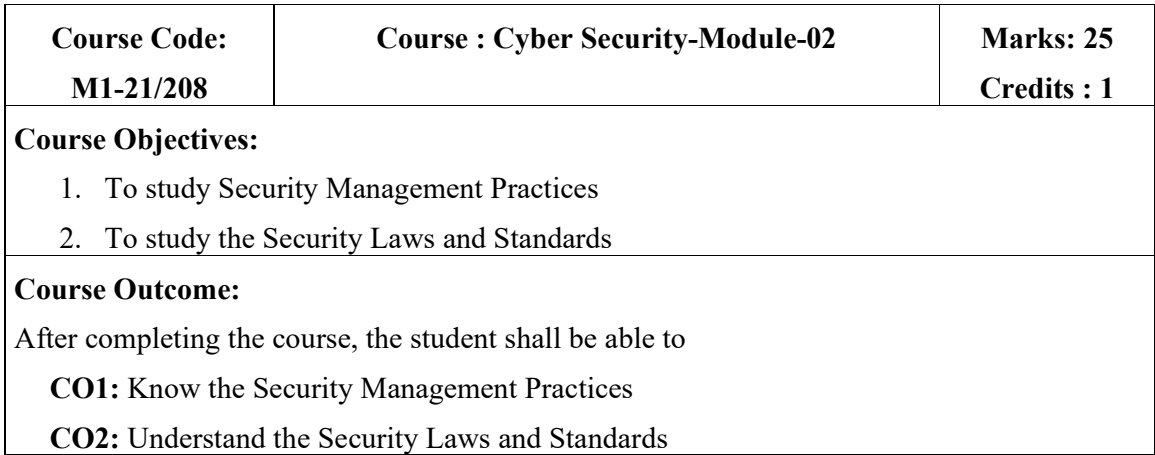

## **Module 2: Security Management**

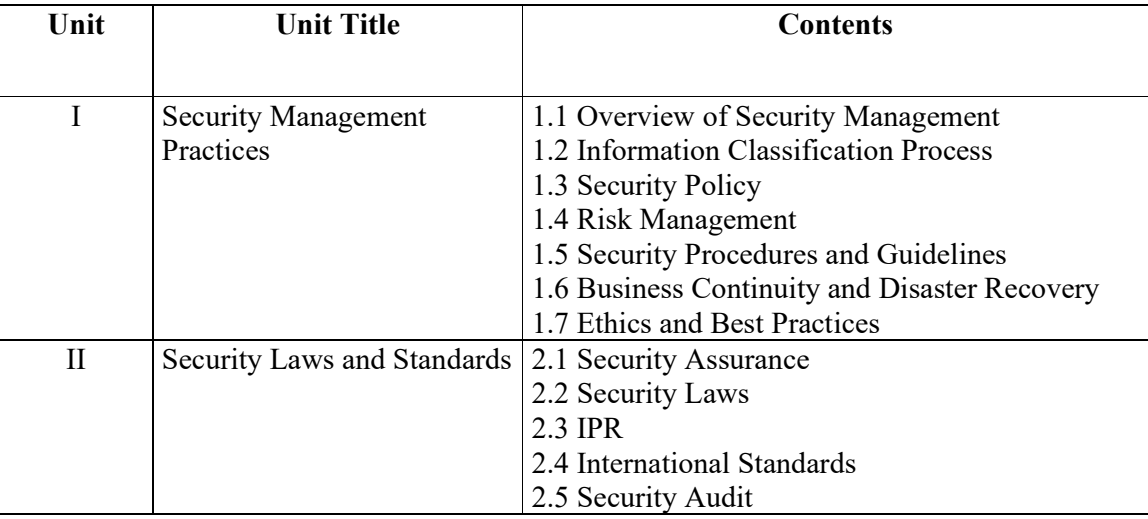

### **Evaluation :**

- 1. 10 marks assignments and
- 2. 15 marks MCQ test

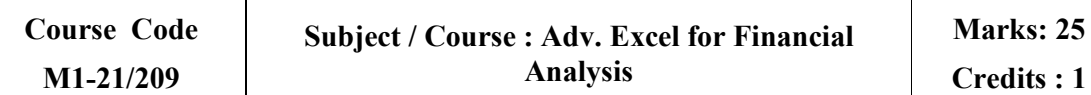

 $\mathbf{1}$ 

#### **Course Objectives:**

- 1. To develop students analytical ability and ability to interpret and use accounting information for various decisions –investment, credit, strategic business
- 2. To enable students to analyze and interpret the financial accounting information for credit, investment and to better understand the financial strength of any organization

#### **Course Outcome:**

After completing the course, the student shall be able to

- **CO1:** Analyse the financial statements by using Excel
- **CO2:** Develop analytical ability by using various tools of financial analysis and functions of Excel
- **CO3:** Use the financial accounting information for decisions relating to credit, investment.
- **CO4:** Analyze and Understand the financial strength of any organization

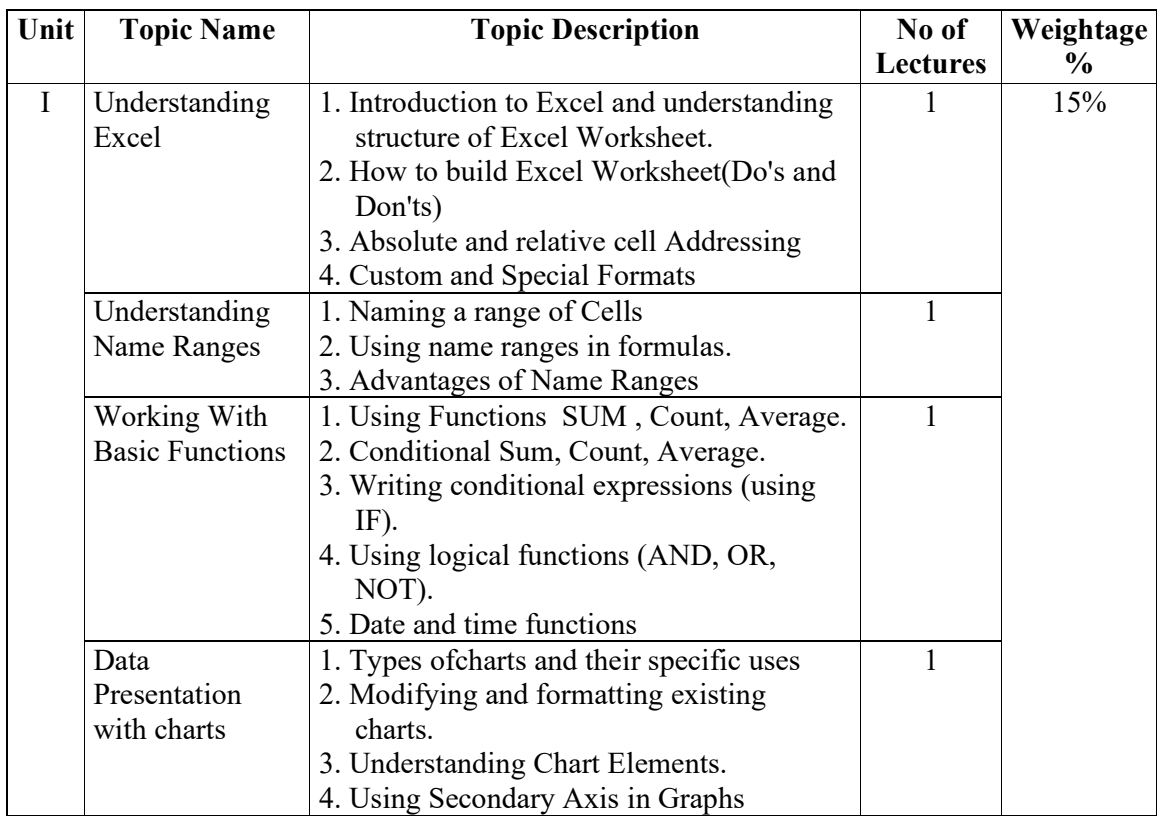

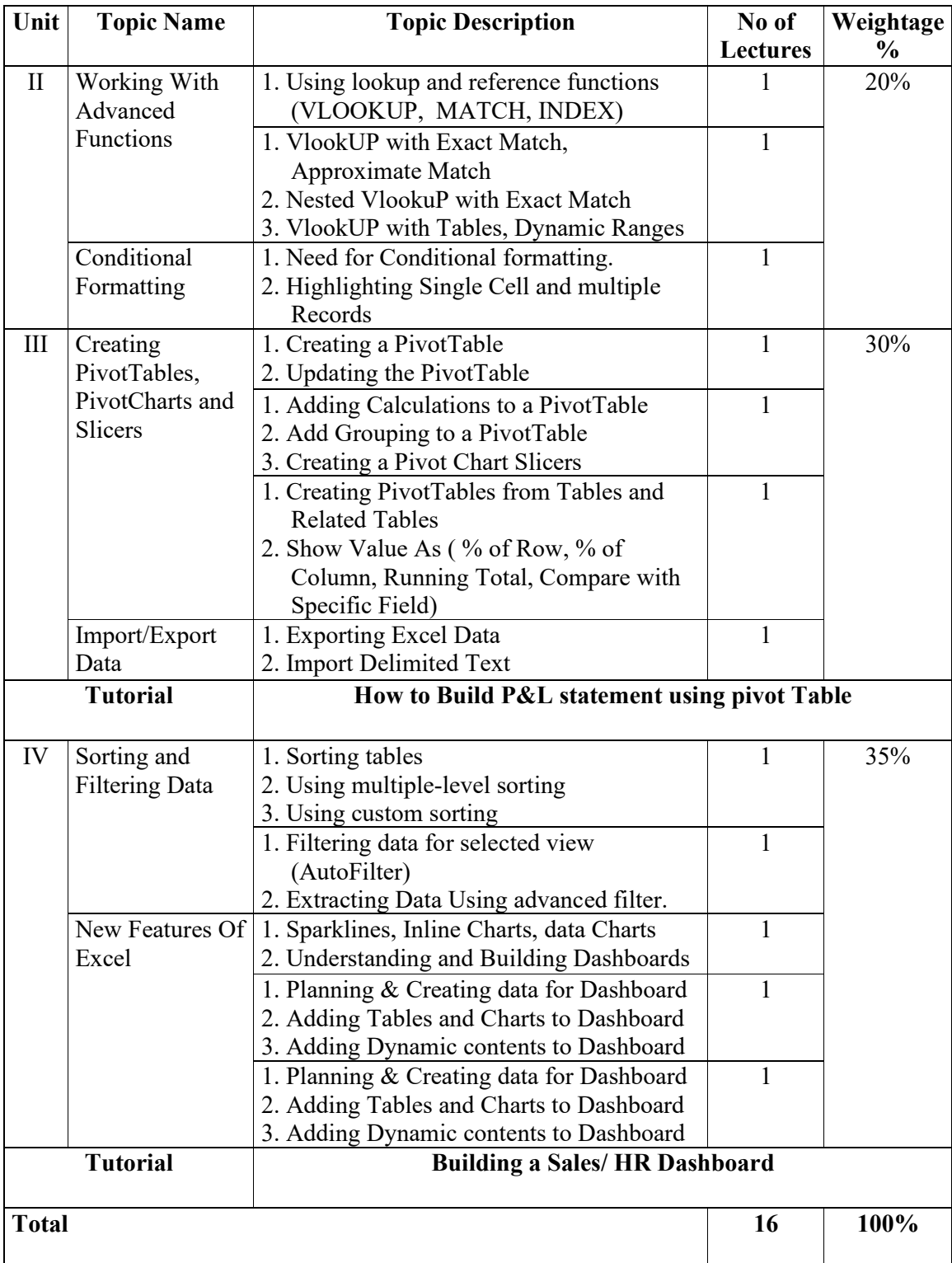